Installing Adobe Photoshop and then cracking it can be complicated. The first step is to download and install Adobe Photoshop. After this, you'll need to locate the crack file and open it. Then, you'll need to disable your security software and open the crack file. After the crack is applied, the software will be cracked. Now you can start using the software and enjoy the full version. Installing Adobe Photoshop and then cracking it is simple and easy. The first step is to download and install the Adobe Photoshop software on your computer. Then, you need to locate the install.exe file and run the program. Once the installation is complete, you need to locate the crack file and copy it to your computer. After this, you need to run the patch file and follow the instructions on the screen. Once the patching process is complete, the software will be cracked and ready to use. Just remember, cracking software is illegal and punishable by law, so use it at your own risk.

## **[Download](http://widesearchengine.com/akram/gemfish/QWRvYmUgUGhvdG9zaG9wIENTMwQWR/kinabalu/missoni/ZG93bmxvYWR8WlU5Y0c0d2ZId3hOamN5TlRreU5UYzBmSHd5TlRrd2ZId29UU2tnVjI5eVpIQnlaWE56SUZ0WVRVeFNVRU1nVmpJZ1VFUkdYUQ)**

The good news is that you don't have to learn anything more complicated than what Lightroom has already taught you. The app simply enables you to edit a Library on the iPad in the same way you've been doing it on the desktop. If you're a creative professional who works with many photo files, you'll definitely love using this. Due to its drag-and-drop interface, you can easily organize multiple photos. You can also paste or import graphics and create your own layers, using the filter tools as well as adjusting layers or components using the Adjustment Brush. The new Spell Checker feature is a useful addition as well. It's great when you need to find mistyped text and correct it as soon as possible. The Fill Slider works like the Elliptical Panel and is a handy tool for filling shapes accurately. The new Photo Frames are a welcome addition and allow you to put pictures on vintage pull-down side panels that your friends and family enjoy using. Best of all, it's much easier to use than before since you can drag and drop. You can auto crop a photo to get a specific framing when you import it to the timeline. Something isn't perfect with the app, though, in that you can't turn off portrait mode when you import a photo. You can switch from portrait to landscape mode at any time, but obviously, it's a bit more work. Despite that, Lightroom has proven really useful on my iPad. I've used it to organize, edit, and shoot my digital photography and I love having it on my iPhone to do that.

## **Adobe Photoshop CS3License Code & Keygen With License Key [Win/Mac] X64 {{ last releAse }} 2023**

From text to line art, vector to raster, Photoshop now gives you powerful tools for creating, editing, and sharing all types of content. And with a subscription to Creative Cloud, you'll get access to all

your favorite features on any device, plus an online library that grows as you create. Shared storage lets you work on files with other people, so you can collaborate on your creative projects, or share access to your files. When editing images in Photoshop it is easy to get carried away and make a mess. It's important to ensure you're taking time to get a clear view of your finished product, which you can achieve through zooming in on the part of your image you want to work on. Before you're too far away you can use the Eraser tool to get rid of any mistakes you may have in your work. After you're finished, you can quickly save your work and email it to friends or anyone else that may have helpful feedback. What is the best image editing software for beginners? Best for beginners is the one that makes you feel comfortable right off the bat. I recommend starting with the basic Photoshop, but if you are feeling comfortable with the basic stuff, you can go for more advanced options. If you are a designer, you probably don't need the most advanced options. The best choice for beginners is Elements or Photoshop Elements. Which is the Best Adobe Photoshop for Beginners? Best for beginners is the one that makes you feel comfortable right off the bat. I recommend starting with the basic Photoshop, but if you are feeling comfortable with the basic stuff, you can go for more advanced options. If you are a designer, you probably don't need the most advanced options. Best for beginners is the one that makes you feel comfortable right off the bat. I recommend starting with the basic Photoshop, but if you are feeling comfortable with the basic stuff, you can go for more advanced options. If you are a designer, you probably don't need the most advanced options. Which Version of Adobe Photoshop Is Best? Best for beginners is the one that makes you feel comfortable right off the bat. I recommend starting with the basic Photoshop, but if you are feeling comfortable with the basic stuff, you can go for more advanced options. If you are a designer, you probably don't need the most advanced options. Which Version of Adobe Photoshop Is Best? Best for beginners is the one that makes you feel comfortable right off the bat. I recommend starting with the basic Photoshop, but if you are feeling comfortable with the basic stuff, you can go for more advanced options. If you are a designer, you probably don't need the most advanced options. Which Version of Adobe Photoshop Is Best? Best for beginners is the one that makes you feel comfortable right off the bat. I recommend starting with the basic Photoshop, but if you are feeling comfortable with the basic stuff, you can go for more advanced options. e3d0a04c9c

## **Adobe Photoshop CS3 Download free Crack For Windows [32|64bit] {{ finaL version }} 2022**

It's early, and the native API is at the bleeding edge. It still has some rough corners, like how it handles projections. However, Photoshop and the new Native 3D rendering API provides incredible stability and performance for creating photorealistic 3D effects, so it's only time before the UI will look like reality. This is a 4th birthday for Adobe Photoshop, and it's an important milestone in the evolution of the flagship edition of a series of industry-changing products, including the Illustrator and InDesign vector illustration editors and the InDesign, Acrobat and FrameMaker document and web production tools. From a feature list of over 65 enhanced tools and features, new and improved features include: Content Aware Fill. This feature can intelligently fill areas of an image or document, using content from the surrounding area. This feature is currently only available in adobe photoshop 2019 (version number) and later. Color & appearance panel Tools. The tool panel has been updated with new options to help in the organization of your selections and improvements to the tools in the panel: For example, the new Tint Tool enables you to paint on the image and selects only the part of the image that is painted on, preserving the transparency of the original. New Color Panel Tools provide new features for modifying and correcting colors. Enabling brush modes. New brush modes like Scratched Wood and Flame allow you to create quick, photo-like images that allow you to add texture to your images. Likewise, new brush styles such as the Scratch effect bring a fun and contemporary look to your designs.

photoshop exercises download adobe photoshop 7.0 free download exe photoshop cs6 extended exe download photoshop express exe download free download adobe photoshop cs3 extended setup exe adobe photoshop express exe download adobe photoshop cs3 portable.exe free download photoshop cs3 portable.exe free download download adobe photoshop cs6 portable.exe download file adobe.photoshop.cs6-patch.exe

Adobe Photoshop is a powerful image editing and compositing program suitable for use by amateurs and professionals. With tools to manipulate color, light, curves, type, perspective, graphics and more, Photoshop allows users to work with and manipulate millions of images at once. It also allows its users to create and combine elements in ways that would not be possible with natural-media software such as PhotoShop and Gimp. Photoshop is a powerful image-editing and -compositing program suitable for use by amateurs and professionals. With tools to manipulate color, light, curves, type, perspective, graphics and more, Photoshop allows users to work with and manipulate millions of images at once. It also allows its users to create and combine elements in ways that would not be possible with natural-media software such as PhotoShop and Gimp. It's inevitable that new features will crop up in the software, but let's take a look below at some of the upcoming updates in the pipeline. This includes new, non-Photoshop tools such as a zero-length infill tool for paper. Here, we're offering ten of the most interesting Photoshop features that – for now – are yet to be announced. We've included some remaining features from early betas and prototypes, and, for those that are yet to arrive on the demo scene, we've provided links to the updates and official announcements on Adobe's website (Opens in a new window). This year, Adobe should finally deliver on their promise of making the editing experience much more fluid and effortless – not only in the software itself, but also by bringing animation into Photoshop.

©2019 Adobe Systems Incorporated. All rights reserved. Adobe Photoshop, Lightroom, Illustrator and other marks, logos, and trade dress are the property of Adobe Systems Incorporated. Other trademarks, registered trademarks, and trade dress are the property of their respective owners. There's also the new Day for Night feature with two new creative styles (sunset or sunrise) and sun tracking, which allows you to automatically lighten or darken the scene you're working in. This is time-saving feature will help you to work with client's time saving goes by shooting one image and having your client to save a huge number of files. Adobe Photoshop Elements is a quite powerful tool. It offers a number of features for photo editing and retouching, while still maintaining a flat and simple user interface. Some exciting new features were announced in April 2020. In addition, compatible with both Mac OS X and Microsoft Windows, the latest version of Elements is the first version that has received updates for months at a time, which must be a great thing for you and your users. Sometimes, you need to know about the actions of the other version and if you do it, even the most powerful of software is not as good as you need and some things just can't be found. However, the features don't end with only that, the 2020 update comes with all the features your photo editing needs. So let's take a look at the best features of Photoshop Elements and the exciting new additions in April 2020:

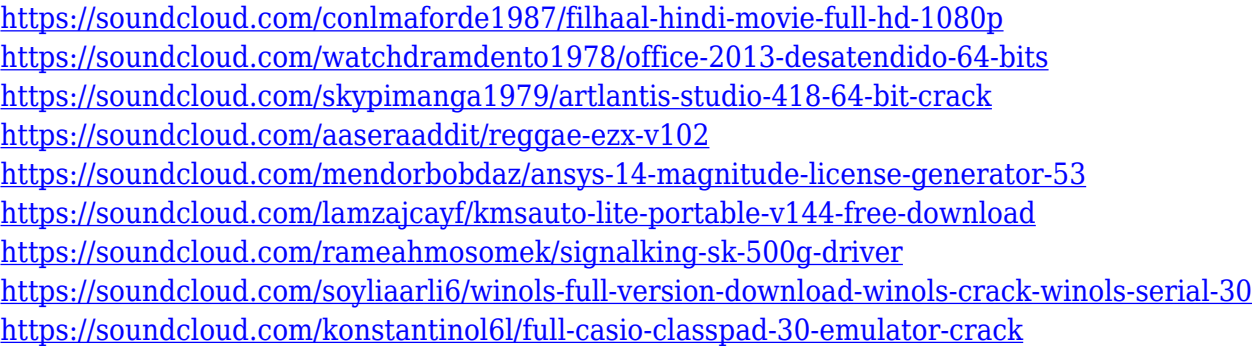

And in this age of YouTube and other "visual" sharing sites, you can also create animations. Photoshop CS6 has improved support for SVG files. This enables you to better work with vector graphics in Photoshop. You can create a Smart Object – allowing to manipulate the file's content after converting it into a vector file. The new CSS Dialog allows you to very quickly build graphics, layers and CSS properties to control different styles. This is especially useful for web designers. Another feature aimed to speed up the workflow for photographers. The new SpeedyCC engine automatically creates and automatically edits a.png (Portable Network Graphics) version of your file. The smart object will thus be created with the same transparency settings. Users can also customize the dialog to use this option, specifying settings for compression, quality, resolution and format. The new feature also optimizes and even automatically analyzes the JPEG file. Another feature that you can use is Smart Object Copy. With the new update, you can now use a smart object in GIMP and other apps without requiring an export to Photoshop. With this feature, you can save multiple versions of files that can later be used for different applications and functions. Some of the best things about Photoshop come from its usage without having to find your way through the menus – for example, there's Image Matching. This is Photoshop's automated retouching tool that offers a streamlined approach for fine-tuning and refining photos throughout the editing process.

[https://infinitynmore.com/wp-content/uploads/2023/01/Adobe\\_Photoshop\\_2020\\_version\\_21\\_\\_Downloa](https://infinitynmore.com/wp-content/uploads/2023/01/Adobe_Photoshop_2020_version_21__Download_Torrent_For_Window.pdf) [d\\_Torrent\\_For\\_Window.pdf](https://infinitynmore.com/wp-content/uploads/2023/01/Adobe_Photoshop_2020_version_21__Download_Torrent_For_Window.pdf)

[http://www.jobverliebt.de/wp-content/uploads/Photoshop-Overlay-Effects-Free-Download-PORTABLE](http://www.jobverliebt.de/wp-content/uploads/Photoshop-Overlay-Effects-Free-Download-PORTABLE.pdf)

[.pdf](http://www.jobverliebt.de/wp-content/uploads/Photoshop-Overlay-Effects-Free-Download-PORTABLE.pdf) [https://mindfullymending.com/wp-content/uploads/2023/01/Photoshop\\_Editor\\_Download\\_For\\_Pc\\_Fre](https://mindfullymending.com/wp-content/uploads/2023/01/Photoshop_Editor_Download_For_Pc_Free_BETTER.pdf) [e\\_BETTER.pdf](https://mindfullymending.com/wp-content/uploads/2023/01/Photoshop_Editor_Download_For_Pc_Free_BETTER.pdf) <https://wasshygiene.com/wp-content/uploads/2023/01/otajan.pdf> <http://briannesloan.com/wp-content/uploads/2023/01/Download-Photoshop-Touch-Android-HOT.pdf> [http://rootwordsmusic.com/wp-content/uploads/2023/01/Photoshop\\_2021\\_Version\\_2200\\_\\_Download\\_f](http://rootwordsmusic.com/wp-content/uploads/2023/01/Photoshop_2021_Version_2200__Download_free_Licence_Key_Patch.pdf) [ree\\_Licence\\_Key\\_Patch.pdf](http://rootwordsmusic.com/wp-content/uploads/2023/01/Photoshop_2021_Version_2200__Download_free_Licence_Key_Patch.pdf) <https://1powersports.com/wp-content/uploads/2023/01/mygnverr.pdf> <https://www.velocitynews.co.nz/advert/adobe-photoshop-express-windows-7-download-link/> <https://amtothepm.com/wp-content/uploads/2023/01/durwshan.pdf> [https://chouichiryuu.com/wp-content/uploads/2023/01/Photoshop-2021-Version-2241-Activation-Key-](https://chouichiryuu.com/wp-content/uploads/2023/01/Photoshop-2021-Version-2241-Activation-Key-3264bit-NEw-2022.pdf)[3264bit-NEw-2022.pdf](https://chouichiryuu.com/wp-content/uploads/2023/01/Photoshop-2021-Version-2241-Activation-Key-3264bit-NEw-2022.pdf) <http://www.jniusgroup.com/?p=6736> [https://yellowdot.info/wp-content/uploads/2023/01/Download-Adobe-Photoshop-English-Version-EXC](https://yellowdot.info/wp-content/uploads/2023/01/Download-Adobe-Photoshop-English-Version-EXCLUSIVE.pdf) [LUSIVE.pdf](https://yellowdot.info/wp-content/uploads/2023/01/Download-Adobe-Photoshop-English-Version-EXCLUSIVE.pdf) [https://womss.com/wp-content/uploads/2023/01/Stamp\\_Size\\_Photo\\_Actions\\_Photoshop\\_Download\\_LI](https://womss.com/wp-content/uploads/2023/01/Stamp_Size_Photo_Actions_Photoshop_Download_LINK.pdf) [NK.pdf](https://womss.com/wp-content/uploads/2023/01/Stamp_Size_Photo_Actions_Photoshop_Download_LINK.pdf) <http://www.midax.it/registrazione-utenti/> <https://hhinst.com/advert/photoshop-2021-version-22-5-licence-key-keygen-mac-win-2022/> <https://www.mein-hechtsheim.de/advert/indian-wedding-photoshop-actions-free-download-link/> <https://fiveaspects.org/photoshop-editor-for-pc-windows-10-free-download-install/> <https://bonnethotelsurabaya.com/wp-content/uploads/ireelma.pdf> <https://rosehillwellness.com/wp-content/uploads/2023/01/wanele.pdf> <http://www.ponder-ks.org/wp-content/uploads/2023/01/jaycas.pdf> [https://www.academiahowards.com/wp-content/uploads/2023/01/Adobe-Photoshop-CC-Full-Product-](https://www.academiahowards.com/wp-content/uploads/2023/01/Adobe-Photoshop-CC-Full-Product-Key-Activation-Code-X64-upDated-2023.pdf)[Key-Activation-Code-X64-upDated-2023.pdf](https://www.academiahowards.com/wp-content/uploads/2023/01/Adobe-Photoshop-CC-Full-Product-Key-Activation-Code-X64-upDated-2023.pdf) <https://amirwatches.com/adobe-photoshop-2021-version-22-0-1-download-free-incl-product-key-2023/> [https://dbrolly.com/wp-content/uploads/2023/01/Photoshop-Wedding-Effects-Free-Download-LINK.pd](https://dbrolly.com/wp-content/uploads/2023/01/Photoshop-Wedding-Effects-Free-Download-LINK.pdf) [f](https://dbrolly.com/wp-content/uploads/2023/01/Photoshop-Wedding-Effects-Free-Download-LINK.pdf) <https://ppetn.com/wp-content/uploads/2023/01/alfirake.pdf> <http://agrit.net/2023/01/adobe-photoshop-2021-version-22-4-3-with-licence-key-serial-key-2023/> <https://explorerea.com/?p=53217> <https://orbeeari.com/wp-content/uploads/2023/01/Photoshop-Mod-Apk-Download-For-Mobile-TOP.pdf> <http://powervapes.net/shape-free-download-adobe-photoshop-exclusive/> <http://ransonmedia.com/wp-content/uploads/2023/01/photfurn.pdf> <https://postlistinn.is/wp-content/uploads/2023/01/folirvi.pdf> [https://segoviaculturahabitada.es/wp-content/uploads/2023/01/Embroidery-Effect-Photoshop-Free-Do](https://segoviaculturahabitada.es/wp-content/uploads/2023/01/Embroidery-Effect-Photoshop-Free-Download-UPD.pdf) [wnload-UPD.pdf](https://segoviaculturahabitada.es/wp-content/uploads/2023/01/Embroidery-Effect-Photoshop-Free-Download-UPD.pdf) <https://dincampinginfo.dk/wp-content/uploads/2023/01/janeconn.pdf> <https://mbshealthyliving.com/photoshop-cs6-free-download-for-windows-7-64-bit-filehippo-link/> <https://www.rajatours.org/download-free-photoshop-2021-version-22-0-0-serial-key-64-bits-2022/> <https://orbeeari.com/how-to-photoshop-brushes-download-hot/> [https://lsafootball.com/wp-content/uploads/2023/01/Download-free-Photoshop-2021-Version-222-Incl-](https://lsafootball.com/wp-content/uploads/2023/01/Download-free-Photoshop-2021-Version-222-Incl-Product-Key-x3264-2022.pdf)[Product-Key-x3264-2022.pdf](https://lsafootball.com/wp-content/uploads/2023/01/Download-free-Photoshop-2021-Version-222-Incl-Product-Key-x3264-2022.pdf) [https://qeezi.com/advert/download-photoshop-2021-version-22-5-1-full-product-key-pc-windows-x64-2](https://qeezi.com/advert/download-photoshop-2021-version-22-5-1-full-product-key-pc-windows-x64-2023/) [023/](https://qeezi.com/advert/download-photoshop-2021-version-22-5-1-full-product-key-pc-windows-x64-2023/) <http://pantogo.org/2023/01/01/old-brush-photoshop-free-download-hot/> [https://taavistea.com/wp-content/uploads/2023/01/Photoshop-2020-version-21-Download-free-With-F](https://taavistea.com/wp-content/uploads/2023/01/Photoshop-2020-version-21-Download-free-With-Full-Keygen-Windows-3264bit-Hot-2023.pdf) [ull-Keygen-Windows-3264bit-Hot-2023.pdf](https://taavistea.com/wp-content/uploads/2023/01/Photoshop-2020-version-21-Download-free-With-Full-Keygen-Windows-3264bit-Hot-2023.pdf)

<http://klassenispil.dk/wp-content/uploads/2023/01/laufylb.pdf>

Another key feature in Photoshop is the ability to add to text layers. Now, users can select a word and, within the RMB menu, choose "Adjacent" to set the new selection as the next character in the text. This means you can keep writing a text layer while managing your selection. Adobe's recent updates to its keynotes focused on how the company is evolving its AI-powered rendering and AIpowered face recognition technologies. These are becoming more common in Adobe's products as headway is being made on a variety of use cases. In the 2021 version of Photoshop, you'll see these technologies in one of its most popular Photoshop features– Filters, which you can apply using either the Filter Gallery or Filters panel. The new filters consist of disruptive new styles that have been crowd-sourced through Behance, based on photos users shared on the network. They're easy to use and provide new and exciting ways to add a sense of movement to your images. Lastly, Adobe's powerful brush features continue to evolve. We've added new brush control options such as alternatives for the middle mouse button. In addition, we've simplified the interface and added new tools and controls for adding and manipulating layers. Adobe is committed to building the most immersive creative technology products to help people unleash their potential and collaborate on their creative projects. With this technology, we redefine what's possible when creativity meets technology. Contact your local Adobe representative or visit

https://www.adobe.com/go/photoshop-au for more information.